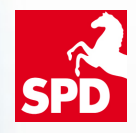

# UNS GEHT´S UM NIEDERSACHSEN SOCIAL MEDIA FÜR EINSTEIGER

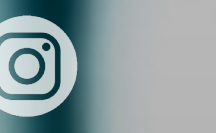

f

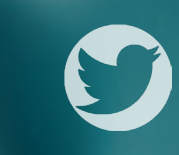

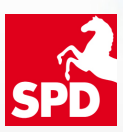

## UNS GEHT´S UM NIEDERSACHSEN SOCIAL MEDIA FÜR EINSTEIGER

Was sind Social Media und warum brauchen wir sie?

Was passiert auf Twitter und Instagram?

Auf Facebook einen Beitrag posten

Hassrede im Internet: auf Kommentare reagieren

Was müssen wir jetzt tun?

Links und Hilfe

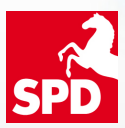

## UNS GEHT´S UM NIEDERSACHSEN WAS SIND SOCIAL MEDIA?

Während das Fernsehen, das Radio, die Tageszeitungen und die Magazine um junge Zielgruppen ringen, steigen die Zugriffszahlen auf digitale Informationskanäle in jeder Altersgruppe an. Immer mehr Menschen nutzen das Internet, um sich zu informieren. Statistiken zufolge sind in Deutschland 80% der Menschen online und etwa 50% davon in sozialen Netzwerken aktiv. Täglich werden 60 Mio. Bilder auf Facebook (Stand 2014) und 80 Mio. Bilder auf Instagram publiziert.

**Social Media** beschreibt Netzwerke, Plattformen oder Tools, in denen sich Menschen austauschen, vernetzen und Inhalte teilen.

## Beispiele für Social Media:

- Plattformen wie Facebook und Twitter
- Foto- und Videonetzwerke wie YouTube, Vimeo, Vine, Periscope, Twitch
- Mobile Communitys wie Instagram, Snapchat
- Messenger-Dienste wie WhatsApp, Facebook-Messenger
- Blogs wie Tumblr
- Foren- und Bewertungsplattformen wie gutefrage.net, Yelp, Tripadvisor
- Open-Source-Plattformen wie Wikipedia
- Musik- und Audioplattformen wie Soundcloud, Spotify, Podcasts
- Sharing-Plattformen wie Slideshare

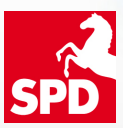

## UNS GEHT´S UM NIEDERSACHSEN WARUM BRAUCHEN WIR SOCIAL MEDIA?

Vor allem in Wahlkampfzeiten hilft uns der Einsatz von Social Media, um unsere **Botschaft nach außen** zu tragen. Außerhalb dieser Zeit sind Social Media für uns relevant, weil wir **Informationen** weitergeben, wir unsere Arbeit **trans**parent gestalten, wir Sympathie und Bekanntheit gewinnen können und schließlich unsere Follower (das sind die Nutzerinnen oder Nutzer) sich mit unseren Inhalten identifizieren und unsere Inhalte teilen.

## Wir wollen (wieder)gewählt werden.

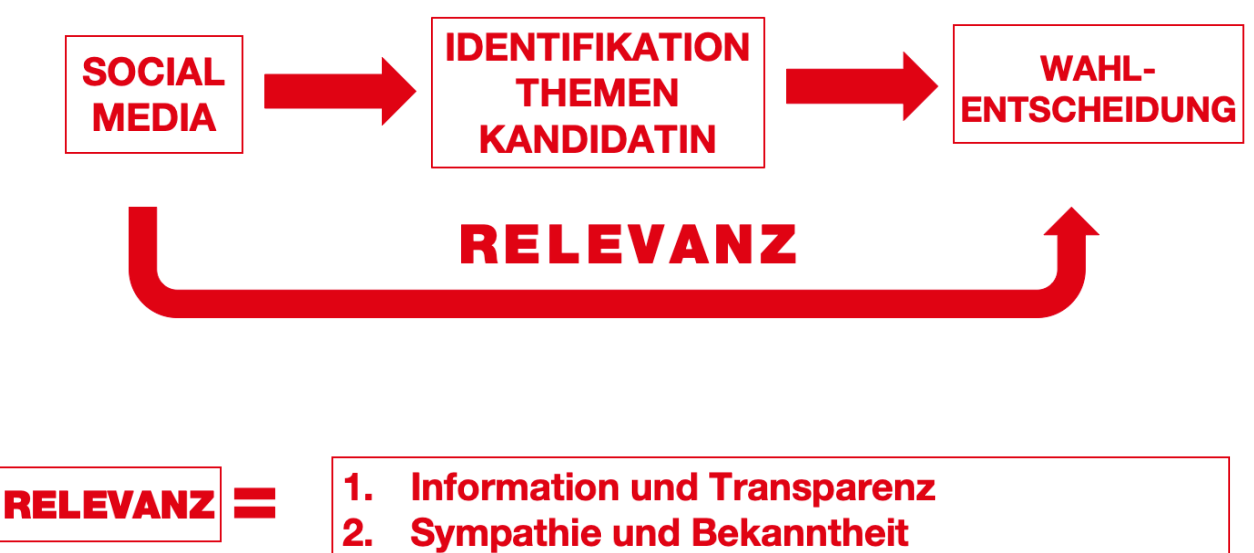

 $3<sub>1</sub>$ **Identifikation und Multiplikatoren** 

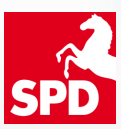

## UNS GEHT´S UM NIEDERSACHSEN WAS PASSIERT AUF TWITTER UND INSTAGRAM?

TWITTER ist ein Kurznachrichtendienst. Man schreibt (twittert) kurze Nachrichten und teilt (retweetet) andere Nachrichten (Tweets). Auf Twitter wird sich über tagesaktuelle Geschehnisse aus den Bereichen Politik, Kultur und Gesellschaft ausgetauscht. Da es sich um ein sog. Echtzeitmedium handelt, sind Informationen nach kurzer Zeit veraltet und für die Twitter-Gemeinschaft (Community) nicht mehr interessant.

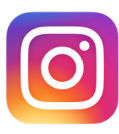

Der Markenkern von **INSTAGRAM** ist anschauliche Bilder zu veröffentlichen (posten). Es geht weniger um die Diskussion, als um das liken und teilen von Bild- und Video-Beiträgen. Auf Instagram kann man zudem sog. Stories posten. Das ist ein Album, bestehend aus Bildern, Videos oder Textbeiträgen, die z. B. mit Filtern und Emotjies gestaltet wer-

den. Das Besondere an Stories ist, dass sie nur 24 Stunden online sind. Danach kann man sie nicht mehr sehen.

Mit einem vorangestellten Rautezeichen, das HASHTAG, wird ein<br>Schlüssel- oder Schlagwort in einem elektronischen Text markiert.<br>Wenn man auf Hashtags klickt, erhält man in einer bestimmten, mechronologischen Reihenfolge al Schlüssel- oder Schlagwort in einem elektronischen Text markiert. Wenn man auf Hashtags klickt, erhält man in einer bestimmten, meist chronologischen Reihenfolge alle aktuellen Beiträge zu diesem Schlagwort. Ohne Hashtags laufen Eure Twitter- und Instagram-Beiträge ins Leere. Beide Plattformen bieten Suchfunktionen an, wodurch man erfahren kann, welche Hastags aktuell relevant sind (Trends).

## Was passiert auf Twitter und was auf Instagram?

Man twittert kurze Nachrichten, Links, Videos und retweetet andere Tweets.

Es wird diskutiert, kommentiert und auch mal über Persönliches geplaudert.

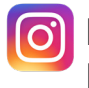

Man postet anschauliche Bilder, Selfies und Videos.

Man veröffentlicht Stories, ein 24 Stunden verfügbares Album.

Das Liken und Teilen stehen im Vordergrund, nicht das diskutieren.

## Wer nutzt Twitter und wer nuzt Instagram?

Die informierte Öffentlichkeit wie Journalisten, Redakteure, Blogger und Meinungsmacher sowie private Nutzer und Gleichgesinnte.

**O** Die Großzahl der Nutzer sind zwischen 13 und 35 Jahren alt. Vor allem junge Frauen nutzen Instagram.

## Was sind die Themen?

Man twittert über aktuelle Nachrichten über Politik, Gesellschaft, Kultur und Medien sowie über Persönliches und private Themen.

Man twittert seine Meinung zu TV-Sendungen (z. B. Tatort) die in diesem Moment (Echtzeit) im TV gespielt werden (Second Screen).

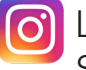

Lifestyle, Gesundheit und Sport

Kosmetik und Beauty

Mode, Design und Kunst

Essen und Rezepte

Reisen und Outdoor

## Was können wir machen?

In Echtzeit können aktuelle Informationen, Ankündigungen und Verweise (z. B. ein Link zu einer Pressemitteilung) getwittert werden.

Liken und Retweeten von Tweets

Gegnerbeobachtung

a Behind the scenes: Zeigt einen Blick hinter die Kulissen und filmt oder fotografiert Euren politischen Alltag, z. B. einen Veranstaltungsaufbau oder ein Bild aus einer Sitzung.

Veröffentlicht Eure Facebook-Beiträge auf Instagram.

## Hilfestellung

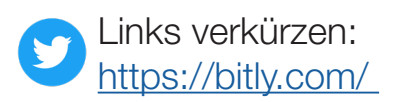

Auf Twitter-Trends achten!

Hashtags wie #SPD, #Niedersachsen und Euren Ort nutzen.

Twitter auf YouTube: Annika Bühnemann

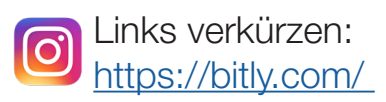

Bildunterschriften und Hashtags nutzen: https://web.stagram.com/ #instagood | #instalikes #tagsforlikes #followme

Instagram auf YouTube: Thilo Witting

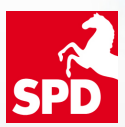

UNS GEHT´S UM NIEDERSACHSEN AUF FACEBOOK EINEN BEITRAG POSTEN

Was ist eine Fan-Seite?

Was ist ein Sharepic?

Wie postet man einen Beitrag auf Facebook?

## Was ist eine Fan-Seite?

Im Sinne des Social Networking-Gedankens ist ein **Profil auf Privat**personen ausgelegt, die sich mit ihren Freunden und Bekannten verbinden. Auf ihren Profilen können sie persönliche Informationen austauschen, Interessen teilen und vieles mehr. Nutzer privater Profile vernetzen sich untereinander, indem sie Freundschaftsanfragen versenden und annehmen. Das funktioniert nicht automatisiert, sondern meist manuell. Je nach Privatsphäre-Einstellungen kann die Sichtbarkeit einzelner Beiträge auf bestimmte Freunde reduziert werden.

Wir empfehlen, dass Ihr Euer privates Profil zu einer Fan-Seite (auch: Fanpage) umwandelt. Ihr verliert Eure derzeitigen Freunde nicht, sondern wandelt sie in Fans um. Gleichzeitig bleibt Euer privates Profil erhalten. Die Fanpage wird zusätzlich generiert. Link zur Erstellung einer Fanpage:

#### https://www.facebook.com/pages/create/migrate

Eine Fan-Seite ist immer öffentlich und auch für nicht angemeldete Facebook-Nutzer sichtbar. Sie kann deshalb auch bei Google oder anderen Suchmaschinen indexiert werden und als eigene Seite in den Suchergebnissen erscheinen. Damit gewinnt Ihr eine weitere Möglichkeit, Euch im Internet zu positionieren und die eigene Präsenz in der organischen Suche zu erhöhen.

Im Gegensatz zu den Nutzern von privaten Profilen veröffentlicht Facebook für die Administratorinnen und Administratoren von Fan-Seiten statistische Daten. So erhält man statistische Daten und Feedback zu jedem Beitrag.

Zudem spricht für eine Fan-Seite, dass Ihr Anzeigen schalten könnt. Facebook hat dafür zum einen den Werbeanzeigenmanager entwickelt. Das ist ein sehr umfagreiches Tool. Ihr werdet aber zum anderen auch bei jedem Post gefragt, ob Ihr den Beitrag bewerben wollt - dieser Weg ist um einiges übersichtlicher.

Private Profile umfassen maximal 5000 Freunde, das heißt, Eure Botschaften können sich nur begrenzt verbreiten. Die Anzahl an Fans auf Fan-Seiten ist hingegen unbegrenzt.

## Was ist ein Sharepic?

Ein **Sharepic** ist eine Text-Bild-Kombination, die in den sozialen Medien veröffentlicht wird und aufgrund ihrer Gestaltung die User zum Liken und Teilen auffordern soll.

Der **Effekt** eines guten Sharepics ist, dass Facebook Euren Beitrag besser bewertet, Eure Reichweite steigt und so Eure Botschaft gesehen und geteilt wird. Sharepics, die demselben Aufbau folgen, steigern zudem die Identifikation z. B. mit Eurem Ortsverein, Abgebordneten und der SPD Niedersachsen.

Der **Aufbau** eines Sharepics ist immer derselbe: Unser Logo ist in der rechten oberen Ecke, ein attraktives Bild und eine knackige Aussage.

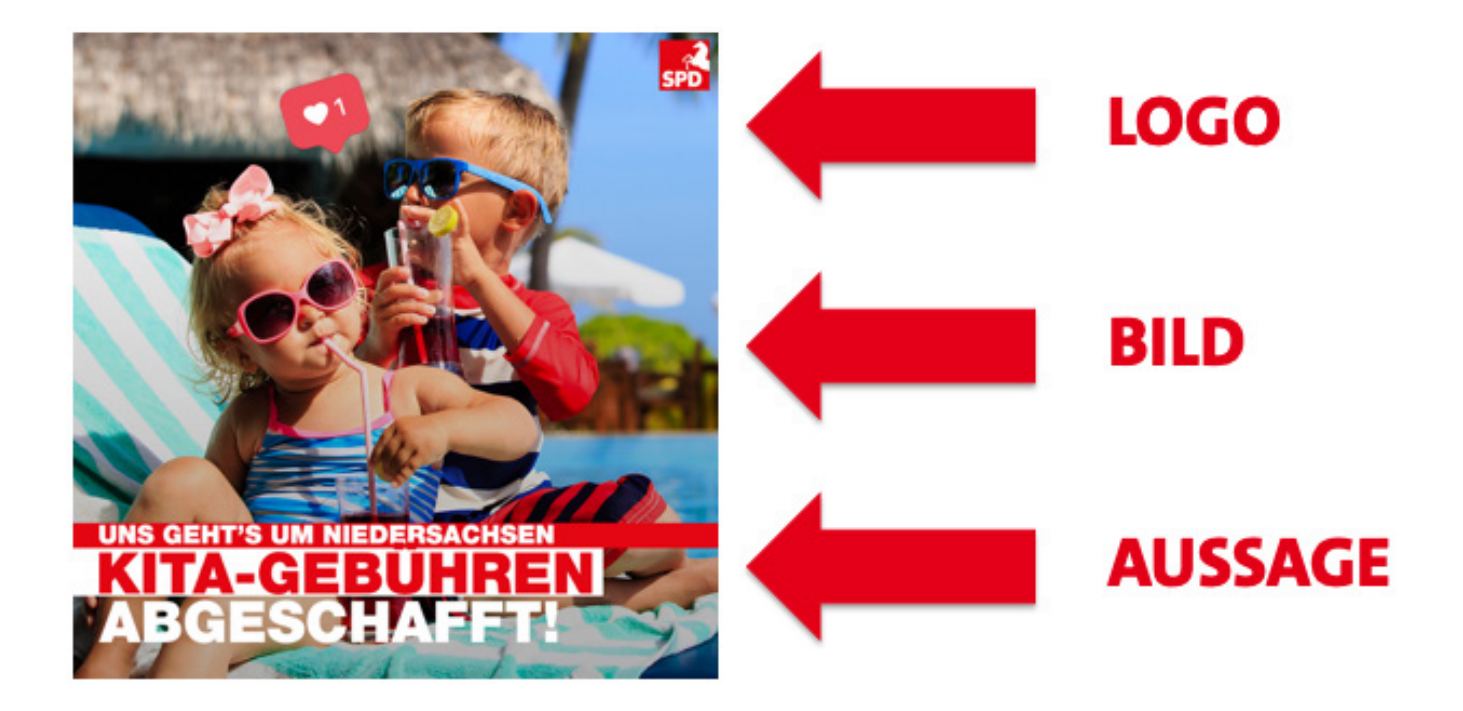

## Wie postet man einen Beitrag auf Facebook?

#### 1. Schritt: Thema und Botschaft

#### • REGIONALES

Euer Ortsverein, Ratsfraktion, Abgeordnete oder Abgeordneter

## **• ALLGEMEINES UND AKTUELLES (s. Redaktionsplan)**

historische Daten/Personen, Welttage

## • KERNTHEMEN DER SPD

Arbeit, Bildung, soziale Gerechtigkeit **Inspiration:** www.niedersachsenpartei.de

### • BOTSCHAFT

Wir sind für: Gleichberechtigung, soziale Verantwortung, Integration, ... Wir sind gegen: AfD, Rechtsradikalismus, Missachtung von Arbeitneh merinnen- und Arbeitnehmerrechten, Anti-Europa, etc.

## 2. Schritt: Die Bildersuche

• Bilder von der SPD: (Vorlaufzeiten einplanen)

Bilddatenbank des PV´s: https://shop.spd.de/mein-spd-shop SPD-Landesverband Niedersachsen: 0511/ 1674 234

#### • Bilder aus dem Internet:

pixabay.com I pexels.com I pxhere.com I unsplash.com I wikipedia.de

## ACHTUNG! BILDLIZENZEN, URHEBERRECHT und AGB´s

Achtet auf die verschiedenen AGB´s der Bilderplattformen. Zum Beispiel verbietet pexels die Nutzung von Personenbildern für politische Zwecke. Aber, Ihr könnt z. B. Landschaftsbilder nutzen. Jedes Bild ist mit einer Lizenz gekennzeichnet. Für die freie Nutzung, ohne Namensnennung steht die CCO-Lizenz. Wenn Ihr andere Lizenzen nutzen wollt, eignet sich der Lizenzgenerator.

## Link zu CC-Lizenzen: https://creativecommons.org/choose/?lang=de

Link zum Lizenzgenerator: https://lizenzhinweisgenerator.de/

## 3. Schritt: Ein Sharepic produzieren

Es bedarf keiner teuren Software, um ein Sharepic zu gestalten. Wir empfehlen Canva und Adobe Spark. Das sind kostenlose Programme, die auch als APP genutzt werden können. Zu beiden Programmen findet Ihr auf YouTube auch hilfreiche Tutorials und Videos. Es gibt aber viele weitere kostenlose oder kostengünstige Bildbearbeitungsprogramme. Ein Blick in den APP-Store lohnt sich.

## ANLEITUNGEN FÜR CANVA:

https://www.canva.com/de\_de/funktionen/ https://medienkompass.de/bildgestaltung-mit-canvaanleitung/

## ANLEITUNGEN FÜR ADOBE SPARK:

https://blogs.adobe.com/creative/de/adobe-spark/

### ACHTUNG! GESTALTUNGSRICHTLINIEN BEACHTEN

Die Gestaltungsrichtlinien (auch: Styleguide) sind auf dem internen Bereich von www.spdnds.de hinterlegt. Genauso auch die Farb-Codes, das Logo der SPD Niedersachsen und unsere Schriften. Das Passwort könnt Ihr beim SPD Landesverband erfragen: 0511/ 1674 234

## ACHTUNG! DATENSCHUTZ BEACHTEN

Bitte beachtet, dass seit Mai 2018 die neuen Regelungen zur EU-Datenschutzgrundverordnung gelten. Das schließt Bildbearbeitungsprogramme ein. Genauere Informationen findet Ihr unter nachstehendem Link:

https://www.fotorecht-seiler.eu/dsgvo-und-fotografie-teil-2/

## 4. Schritt: Den Beitrag posten

## • Der Beitragstext

Aufgrund einer in der Regel kurzen Aufmerksamkeitsspanne der User sollte der Beitragstext ca. 150 Zeichen lang sein und die Namen sowie die Zitate sollten vorne im Text stehen.

## • Was sind gute Uhrzeiten für einen Beitrag?

 Die Faustregel lautet: Postet vor den Mahlzeiten. Denkt dabei an Euren eigenen Social Media-Konsum und wann Ihr dafür Zeit habt. Sicherlich gibt es auch Informationen, die sofort veröffentlicht werden sollten − dann macht das auch.

## EXTRA: TEILEN VON BEITRÄGEN

Das Teilen von Beiträgen ist eine sehr gute Möglichkeit, um in ruhigen Phasen etwas Dynamik auf die eigene Seite zu bringen. Der geteilte Beitrag wird eine höhere Reichweite haben, wenn Ihr einen kurzen Kommentar dazuschreibt, aus dem hervorgeht, warum Ihr ausgerechnet diesen Beitrag teilt.

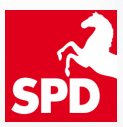

## UNS GEHT´S UM NIEDERSACHSEN

# HASSREDE IM INTERNET: AUF KOMMENTARE REAGIEREN

HATE SPEECH (zu Deutsch Hassrede) meint Kommentare und Beiträge, die in den Sozialen Medien z. B. unter Euren Facebook-Posts veröffentlicht werden und Nachrichten, die Ihr über E-Mail oder Messenger-Dienste erhaltet.

Der **INHALT** dieser Textbeiträge ist beleidigend, abwertend und diskriminierend. Auch Drohungen können geäußert werden.

#### "Beispiele für Hassrede sind Sexismus, (antimuslimischer) Rassismus, Antisemitismus, Antiziganismus, Klassismus (Diskriminierung aufgrund sozialer Herkunft), Ableismus (Diskriminierung von Behinderten), Homo- und Transphobie." (Neue Deutsche Medienmacher e.V. 2017: 5)

Das **ZIEL** vieler **HATER** und TROLLE (so nennt man die Person, die Hassrede im Internet betreiben) ist die Diffamierung und Diskreditierung unserer Standpunkte und Genossinnen und Genossen. Mit Hate Speech sollen Vertrauensverlust und Politikverdrossenheit gefördert werden.

"Im Englischen nennt man es ,Trolling', wenn man einen Köder ins Wasser wirft und mit dem Boot langsam davonfährt. Die Raubfische im Wasser sehen, dass sich etwas bewegt und halten es für Beute – sie schnappen zu und hängen am Haken. Das ist ,trolling' – zu Deutsch ,Schleppfischen'. Der englische Begriff , Troll' hat somit nichts mit dem gleichnamigen nordischen Sagenwesen zu tun." (Ingrid Broding 2016: 42)

Unser Ziel ist es, der Hassrede im Internet entgegenzutreten. Das nennt man COUNTER SPEECH. Wir wollen Hater und Trolle von unseren Plattformen vertreiben, indem wir konsequent auf die Netiquette verweisen, die Strategien der Hater und Trolle entlarven, um so unsere eigene Position zu verdeutlichen und schließlich, um unsere Mitstreiterinnen und Mitstreiter zu halten!

## Gängige Strategien von Trollen

## 1. BELEIDIGUNGEN

Bei Beleidigungen hilft nur, den Kommentar der Person zu verbergen und ggf. die Person zu blockieren oder zu sperren.

**EMPFEHLUNG:** "Wir verbergen Kommentare, die gegen unsere Netiquette verstoßen. Wir freuen uns auf eine faire Diskussion. Liebe Grüße, Büro von MdL XY."

Netiquette vom Landesverband: https://www.facebook.com/spdnds/app/190322544333196/

## 2. VERSCHWÖRUNGSTHEORETIKER, LÜGNER UND FAKE NEWS

Valide Belege einfordern und ggf. eigene Recherchen anführen **EMPFEHLUNG:** "Ihr Kommentar klingt rassistisch, verallgemeinernd etc. Bitte nennen Sie uns Beweise für diese Behauptungen."

### 3. WHATABOUTISM

Mit "Whataboutism" meint man die Relativierung einer Aussage durch eine Gegenaussage, die nicht mit dem Post zusammenhängt. EMPFEHLUNG: Cool bleiben und fehlenden Zusammenhang aufzeigen.

### 4. THEMENSHOPPING

Themenshopping ist ein Post, in dem eine Vielzahl von Themen genannt werden.

**EMPFEHLUNG:** Nur auf ein Thema reagieren.

Bsp.: "Mit Ihren vielen Themen wollen Sie die Diskussion stören. Wir diskutieren hier zum Thema XY."

## 5. PROPAGANDA-SPAM

Mit Propaganda-Spam meint man, dass derselbe (oder sehr ähnliche) Kommentar immer wieder unter demselben Beitrag gepostet wird. EMPFEHLUNG: Ansprechen, ignorieren oder verbergen.

## 6. BÜRGERLICHER RASSISMUS

Ein typischer Satzanfang ist: "Ich bin kein Rassist, aber..." Es ist wichtig, dass Ihr rassistische Kommentare nicht unkommentiert stehen lasst. Es ist wichtig, dass die anderen User sehen, dass Ihr Euch konsequent gegen rassistische Äußerungen stellt.

EMPFEHLUNG: "Doch! Mit dieser Aussage verallgemeinern Sie/diskriminieren Sie..."

## 7. POLITISIERUNG UNPOLITISCHER DISKURSE

EMPFEHLUNG: Rassismus etc. benennen, wenn mgl. widerlegen, auf die Netiquette verweisen und zum Gespräch zurückkehren.

## 8. SHITSTORM

Ein Shitstorm (auch: Hasskampagne) umfasst alle konzentrierten Online-Attacken, die sich gegen einzelne Menschen, Vereine und Unternehmen wenden können. Man kann hier von organisierten Attacken ausgehen, die zu einem bestimmten Thema und zu einem bestimmten Zeitpunkt erfolgen. Ein Shitstorm unterdrückt die Gegenrede und beeinflusst das Meinungsbild negativ. In der Regel haben Shitstorms einen Höhepunkt und flachen nach einiger Zeit wieder ab.

**EMPFEHLUNG:** Statement und Moderation (Netiquette, Verbergen und Sperren). Ihr könnt Euch auch an den Landesverband wenden und wir beraten und/oder unterstützen Euch (z. B. Statement verfassen).

## 9. TÄTER-OPFER-UMKEHR

Eine Täter-Opfer-Umkehr nutzt Opferrhetorik und Tabubrecherrhetorik. Bsp.: "Darüber spricht ja keiner..."

**EMPFEHLUNG:** "Zum , Opfer' von , Zensur' machen Sie sich selbst, wenn Sie sich nicht an die genannten Regeln halten."

## Die Gegenstrategie: Counter Speech

Die **COUNTER SPEECH** meint die Gegenrede zur Hassrede. Counter Speech umfasst: Nachfragen, Aufzeigen von Verallgemeinerungen, Rassismus, fehlenden Zusammenhängen und fehlenden Fakten. Eigene Recherchen anzubringen, das Moderieren sowie mit Humor zu reagieren, sind Komponenten der Coutner Speech.

## 1. MODERATION

Grundsätzlich sollte klar sein, dass die Reichweite Eurer Beiträge sinken wird, wenn Ihr Hate Speech ignoriert. Außerdem ist es wichtig, dass die ". moderaten" User sehen, dass Ihr Euch zur Wehr setzt bzw. auch mit Kritik und schwierigen Themen auseinandersetzt. Ihr könnt die Personen melden und sperren bzw. Kommentare verbergen. Es ist besser, wenn dieses Vorgehen von Euch kommentiert wird: "Wir haben den Beitrag von XY verborgen, weil er gegen unsere Netiquette verstoßen hat."

### 2. ALLIANZEN UND EINGREIFTRUPPE BILDEN

Verbündet Euch mit regionalen/lokalen Vereinen und Unternehmen gegen Hate Speech und macht das publik. Nutzt Eure eigenen Netzwerke und aktiviert Eure Genossinnen und Genossen, wenn Ihr merkt, dass zu viel Hate Speech auf Eurem Kanal stattfindet und Ihr allein die Gegenrede nicht mehr schafft.

## 3. Do´s and Don´ts

#### GEHT IMMER

- positiv formulieren
- Danke sagen, wenn jemand etwas Nettes gesagt hat!
- Humor
- Verständnis und Solidarisierung
- Nachfragen und auf Lücken in der Argumentation hinweisen

#### GEHT NICHT

- "Das ist ja gar nicht wahr!"
- nicht bockig reagieren, nicht persönlich nehmen
- nicht auf Rechtschreibfehler hinweisen
- kein moralischer Zeigefinger
- nicht auf alte Posts reagieren! Hass könnte sonst wieder auf leben.

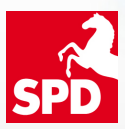

## UNS GEHT´S UM NIEDERSACHSEN WAS MÜSSEN WIR JETZT TUN?

## 1. Erstellt einen Redaktionsplan

Der Redaktionsplan dient dazu, den Überblick zu behalten und wichtige Anlässe nicht zu vergessen. In der Regel genügt ein Outlook-Kalender, eine Excel-Tabelle oder eine handschriftliche Übersicht. Inhalt eines Redaktionsplans sind z. B. wichtige Termine an denen Entscheidungen, z. B. in Eurem Gemeinderat, getroffen werden, die für Eure Arbeit vor Ort relevant sind. Wiederkehrende Sitzungen, Veranstaltungen, Feiertage, Geburtstage von historischen Personen (z. B. Willy Brandt), besondere Welttage oder Ferien und aktuelle niedersächsische Politik (z. B. Kita-Gebühren) können ebenfalls Inhalt Eures Redaktionsplans sein.

## 2. Auf welchem Social Media-Kanal erreicht Ihr Eure Zielgruppe?

Bevor Ihr einen Beitrag postet, muss geklärt werden, auf welchem Social Media-Kanal Ihr Eure Zielgruppe erreicht. Schließlich produziert Ihr Inhalt (Content) für Eure User und nicht für Facebook, Twitter oder Instagram.

## 3. Das richtige Format für den richtigen Zweck

Achtet darauf, dass die Interaktion zu eurem Ziel passt. Soll der Nutzer auf die Website geleitet werden? Dann ist ein Link im Beitragstext richtig. Braucht ihr Aufmerksamkeit und Interaktionen? Dann unterstützt den Beitragstext durch ein aussagekräftiges Bild. Gibt es eine Auswahl an Inhalten, z. B. verschiedene Positionen?

## 4. Seid interaktiv

Es ist wichtig, nicht viel Zeit bis zur Beantwortung von Kommentaren verstreichen zu lassen. Eine hohe Interaktionsrate ist gut für Eure Reichweite im Allgemeinen und zudem ein Zeichen, dass Ihr bereit seid, Euch den Fragen und der Kritik zu stellen.

## 5. Schaut in Eure Statistiken

Wertet die Statistiken bei Facebook (Insights) nach jedem neuen Beitrag aus. Nur so könnt Ihr nachvollziehen, welche Inhalte auf Euren Kanälen Erfolg haben.

## 6. Variiert eure Formate

Immer dasselbe Format sorgt für Langeweile bei den Usern: Mal ein Sharepic, ein Video, ein geteilter Beitrag mit einem persönlichen Kommentar, ein Selfie, ein Fotoalbum zu einer Veranstaltung − nutzt die Möglichkeiten.

## 7. Videos direkt hochladen

Videos können bei Facebook direkt hochgeladen werden. Links zu Euren YouTube-Kanälen erlangen weniger Reichweite und sind daher nicht empfehlenswert.

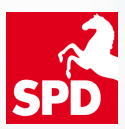

## UNS GEHT´S UM NIEDERSACHSEN LINKS UND HINWEISE

#### Neue Deutsche Medienmacher e.V. 2017

Wetterfest durch den Shitstorm. Leitfaden für Journalist\*innen zum Umgang mit Hassrede im Netz. PDF abrufbar unter: https://www.neuemedienmacher.de/ wp-content/uploads/2018/03/20180321\_no\_hate\_speech\_flyer\_rz-1.pdf

#### Sharepics gegen Hate Speech und Fake-News:

http://www.b-team-tour.de/hate-speech-fake-news/

## No Hate Speech Movement:

https://no-hate-speech.de/

#### Hass und Hetze im Strafrecht:

https://www.bundestag.de/blob/483584/1ccf107faf0d0f8a98de634009cf33b6/ hass-und-hetze-im-strafrecht-data.pdf

#### Standardwerk zu Social Media:

Grabs, Anne / Bannour Karim-Patrick / Vogl, Elisabeth 2016: Follow me!: Erfolgreiches Social Media Marketing mit Facebook, Instagram und Co., Rheinwerk Verlag GmbH, 4. Auflage

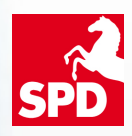

# UNS GEHT´S UM NIEDERSACHSEN SOCIAL MEDIA FÜR EINSTEIGER

#### V.i.S.d.P.

Remmer Hein SPD-Landesverband Niedersachsen Odeonstraße 15/ 16 30159 Hannover

Kontakt Friederike Stange friederike.stange@spd.de 0511/ 1674 234